**AutoCAD Incl Product Key Download [32|64bit]**

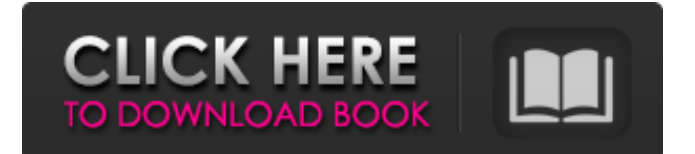

### **AutoCAD Crack+**

Pros Blazing speed Built-in drawing and data tools Interface and workflow improvements Cons File format limitations Inconsistent UI design Small file size No rich user experience (example) Key features AutoCAD Crack is a powerful digital drafting tool that allows you to design and create a wide variety of 2D and 3D projects. It's a powerful tool for architects, engineers, contractors, artists, designers, and anyone who needs to create a detailed and professional-looking drawing. AutoCAD is a fully featured design tool that combines the power of 3D modeling and 2D drafting. It enables you to create professional drawings, including architectural designs, mechanical designs, electrical designs, and many other types of designs. AutoCAD provides over 200 tools and command line options that enable you to work quickly and efficiently. However, despite the extensive feature set, AutoCAD is designed to be as easy to use as possible for the home and professional user. It also offers a rich user experience and experience with the tools and interfaces. It is also a cross-platform solution, meaning you can use it on the desktop, tablets, smartphones, and more. Check out our latest blog post, "What is AutoCAD?" which goes into a little more detail about AutoCAD, AutoCAD LT, and AutoCAD Architecture. There are three major versions of AutoCAD currently in use: AutoCAD 2014, AutoCAD LT 2014, and AutoCAD Architecture 2014. This blog post will focus on AutoCAD LT. Getting Started To get started, you need to have the following items: A desktop computer or laptop running Windows A current version of AutoCAD LT An active Autodesk account A current version of AutoCAD LT is available for Microsoft Windows PCs, Macs, tablets, and smartphones. The software is available as a retail product and is sold in boxes (pictured). AutoCAD LT is also available as a subscription service. When you first install AutoCAD LT, you'll be prompted to select a default coordinate system and to select the template that you'd like to work with. The available templates are color coded for easy recognition. They can be freely downloaded and used as templates for your own drawings and projects. After you select the template, you

## **AutoCAD Crack+ For PC**

Other CAD software for design, construction and visualization AutoCAD Map 3D: A component of AutoCAD Architecture, it can create an interactive 3D map. It is used for data-visualization and presentation of geographical information in AutoCAD. It allows users to visualize and analyze three-dimensional data using geographic information systems. Graphics, video and animation For video In-browser rendering and editing of video and animations using Flash and Silverlight technology. The capability allows users to create videos and animations within the web browser itself, without requiring the use of any external software, eliminating the need to install and run AutoCAD. In-browser rendering and editing of video and animations using Flash and Silverlight technology. The capability allows users to create videos and animations within the web browser itself, without requiring the use of any external software, eliminating the need to install and run AutoCAD. AutoCAD now comes with two video streaming software options. The AutoCAD video streaming software is available on the AutoCAD network to allow AutoCAD users to view videos in the web browser directly from within the application. The AutoCAD streaming software is also available for download at Autodesk Exchange Apps, it allows users to save and share videos and animations from within the application. In-browser rendering and editing of video and animations using Flash and Silverlight technology. The capability allows users to create videos and animations within the web browser itself, without requiring the use of any external software, eliminating the need to install and run AutoCAD. There are many tools for creating videos and animations, both within the web browser and in the video editing software for on-screen editing and output to a variety of Web formats. AutoCAD's native videoediting software is available in many places, including the AutoCAD web-based web browser, the AutoCAD Exchange Apps, and the AutoCAD Map 3D web browser tool. AutoCAD Map 3D is an in-browser rendering tool that allows users to view and manipulate 3D geographic data in AutoCAD. It is used for data-visualization and presentation of geographical information in AutoCAD. It allows users to visualize and analyze three-dimensional data using geographic information systems. Map 3D is offered as a Web Service. AutoCAD Map 3D uses a 3D rendering and modeling engine, similar to the one used in other AutoCAD products, and can export data to Auto a1d647c40b

### **AutoCAD License Code & Keygen**

Open up the Autocad software that you just downloaded. Next press Alt + F10 Open Autocad and select the "File" menu and select "New > Autocad Part" The best way to add more than 2 parts is by going through the "File" menu to "New > Autocad Part". After pressing the "Add Part" button you will see a screen that will ask you to choose where the part will be. As mentioned you can add up to 2 parts to the draft. Once you have your parts you can now go to the "Editing" tab where you can see all of the options that are available. At the bottom of the "Editing" tab you can see the "Create" option. This will allow you to edit the original. The "Edit" option is for working on your drawing. A very important feature of this Autocad License is that it is the only Autocad product that is Open Source. This means that we are allowed to freely use the Autocad tools to create a drawing for free. Once you have edited your drawing to meet your needs you can click the "Save" button, or if you would like to publish your drawing for free, then click on the "Publish" button. Now that you have created your drawing you can export it to Autocad Drawings format and you will get a zip file containing your Autocad drawing file. Now you just need to install the file on your computer by double clicking on it and follow the instructions that come up to begin using the Autocad drawings. When you are done with your drawing just click on the button "Exit" and your file will close. Thank you for taking the time to read the Autocad License guide. Please feel free to leave a comment if you have any questions. the remainder when h is divided by 12? 11 Let  $f = -120 - -194$ . Suppose  $-2\overline{z} = -24 - f$ . What is the remainder when z is divided by 24? 23 Suppose  $-3\overline{z}$  +  $-7\overline{z}$  +  $+4\overline{z}$  +  $60 = 0$ ,  $-3*k - 2*h + 60 = 0$ . What is the remainder when k is divided by 6?

#### **What's New in the AutoCAD?**

Enhanced surface modeling: Get the look of intricately-carved wood with improved surface modeling techniques. Extended commands: Redesigned and expanded toolbox. (video: 1:37 min.) Graphical designs: Multiple viewpoints. Create designs that work for people who view the drawings from different directions or at different distances. (video: 1:47 min.) Architectural drafting: Make paperless BIM designs. Use CAD/BIM and BIM/CAD integration to efficiently manage the entire design process. (video: 1:47 min.) The new Release notes are included with the download. What's new in AutoCAD 2020 Rapidly send and incorporate feedback into your designs. Import feedback from printed paper or PDFs and add changes to your drawings automatically, without additional drawing steps. (video: 1:15 min.) Get the look of intricately-carved wood with improved surface modeling techniques. Redesigned and expanded toolbox. (video: 1:37 min.) Redesigned Surface Editor. (video: 1:11 min.) Architectural drafting. Extended commands. Adding contours to paper space. And more. What's new in AutoCAD 2019 The new Release notes are included with the download. Here is the previous release. What's new in AutoCAD 2018 Rapidly send and incorporate feedback into your designs. Import feedback from printed paper or PDFs and add changes to your drawings automatically, without additional drawing steps. (video: 1:15 min.) Get the look of intricately-carved wood with improved surface modeling techniques. Redesigned and expanded toolbox. (video: 1:37 min.) Redesigned Surface Editor. (video: 1:11 min.) Architectural drafting. Extended commands. Improved Fixture Editor. And more. What's new in AutoCAD 2017 Rapidly send and incorporate feedback into your designs. Import feedback from printed paper or PDFs and add changes to your drawings automatically, without additional drawing steps. (video: 1:15 min.) Get the look of intricately-carved wood with improved surface modeling techniques.

# **System Requirements For AutoCAD:**

System Requirements: